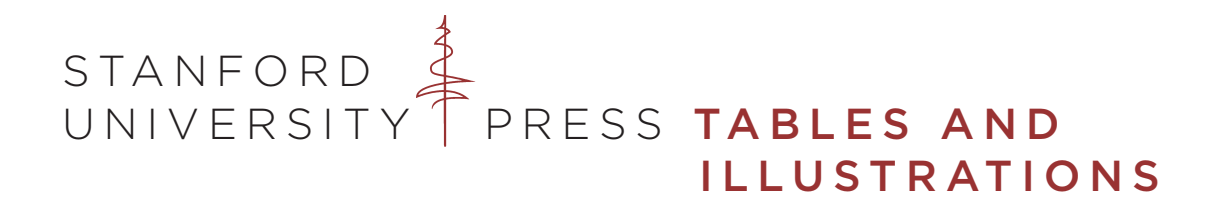

The number of tables, figures, and other illustrations planned for your manuscript is indicated in your contract. Please speak with your editorial assistant if you have questions about the requirements and expectations for the tables and illustrations in your manuscript.

# Submission Guidelines

*Clearly label every table or illustration and note the location of each piece using callouts in the text. Do not embed illustrative material in the text files.*

Label each item either consecutively or with the chapter number and the table or illustration number (e.g. Table 2.2, Map 3.4, etc.), and create individual files for each piece. Place a callout (e.g., [Table 1.1 near here] or [Figure 1.7 about here]) at the end of the appropriate paragraph within the text to indicate the approximate placement. Note the manuscript page number of the callout on the Art Log.

# *Submit all tables and illustrations with the final manuscript.*

Submit both hard copies and electronic files, if available, of all pieces. If you submit photographs or original drawings, place them in protective envelopes or folders and please do not write on the back of these documents. Post-it notes can be used to label these pieces.

# *Include a caption list and a list of illustrations.*

All pieces should be submitted with caption text, which includes source information and other credit acknowledgments and, where applicable, the date of the work and information regarding media, dimensions, and the like. Most books also list the titles of the tables and illustrations in a list of illustrations in the front matter.

Submit the completed Art Log with the final manuscript.

# **TABLES**

#### *Tables should be prepared in Microsoft Word*

Please do not prepare tables using a spreadsheet program or a page-layout system.

### *Give each table a concise title and provide all relevant source information*

If you are reproducing a previously published table, you must have the original publisher's permission to use it. Enter which category each table falls under in the Comments column on the Art Log:

- a) created by author, using data compiled by author, requires no permission;
- b) created by author, using data from other sources, requires no permission for the data. Sources of the data must be as follows: "Data from [list all sources]";
- c) copied or revised from a third party source requires permission from the source unless so substantially revised it can be considered as new.

## Figures

**Charts, graphs, and other schematic material should be submitted in electronic and hardcopy as you wish it to appear in the book.** Please note that you may be responsible for any costs related to redrawing figures, if required to meet publishing standards. Whenever possible, please also submit the original source files for the figures (e.g., Excel).

# Halftones: Scanned and Electronic Art and Photography

Please speak with your editorial assistant about the requirements and expectations for the figures and illustrations in your manuscript before preparing digital or output-ready illustrations. The primary graphics applications used at Stanford University Press are Adobe Illustrator and Adobe PhotoShop.

### *Submittal requirements*

Files must be high resolution (300 dpi or higher, a maximum of 6" in width or 9" in height), professionally scanned, preferably in grayscale, saved as JPEG or TIF files. Please name each file as the figure number.

## *Printed art and photos*

If you have original printed art, please speak to your editorial assistant.

# **MAPS**

The Press will prepare or redraw all maps. Any cost incurred is typically billed to the author upon publication of the book.

Please follow these steps when submitting the draft material:

- Submit a mock-up of your map, outlining the areas to be shown.
- Prepare an electronic list (in Word) of the names to appear on the map, separating towns, countries, nations, mountains, rivers, and so on.
- If any material appears on the mock-up that should not be included on your final map, neatly cross out the unnecessary material.
- Check the information on each map against other reliable maps, if possible.
- Verify that place names on each map are spelled as you spell them in the text.
- Please consult the Permissions Guidelines to find out if you will need to request permission to use this material.
- Illustrations, including maps, created specifically for use in Stanford University Press publications are always considered works-made-for-hire. The Press retains copyright, unless the illustrator and the Press agree beforehand that the illustrator will retain it. Design specifications will be forwarded to your cartographer during the production phase. If you would prefer to hire your own cartographer we will need to create a work-made-for-hire agreement. Please contact your editorial assistant to arrange for this.